## CSE 590: Special Topics Course (Supercomputing)

# Lecture 3 ( The Cilk++ Concurrency Platform )

( inspiration for many slides comes from talks given by Charles Leiserson and Matteo Frigo )

#### **Rezaul A. Chowdhury**

Department of Computer Science SUNY Stony Brook Spring 2016

## The Cilk++ Concurrency Platform

- Supports *dynamic multithreading*
- Includes a small set of *linguistic extensions* to C++ to support fork-join parallelism
- Based on multithreaded language technology developed at MIT and MIT spin-off *Cilk Arts* (acquired by *Intel* in 2009)
- Includes
  - $\circ$  A provably efficient scheduler
  - $\,\circ\,$  Hyperobject library for parallelizing code with global variables
  - Race detector ( *Cilkscreen* )
  - Scalability analyzer (*Cilkview*)

### The Cilk++ Concurrency Platform

#### Download URL

— MIT Cilk Project:

http://supertech.csail.mit.edu/cilk/

— Intel<sup>®</sup> Cilk++ SDK:

http://software.intel.com/en-us/articles/download-intel-cilk-sdk/

#### — Intel<sup>®</sup> Cilk Plus:

http://software.intel.com/en-us/articles/intel-cilk-plus/

#### — Intel<sup>®</sup> C++ Composer XE 2013:

http://software.intel.com/en-us/non-commercial-software-development

## Serial to Parallel using Three Keywords

### Nested Parallelism in Cilk++

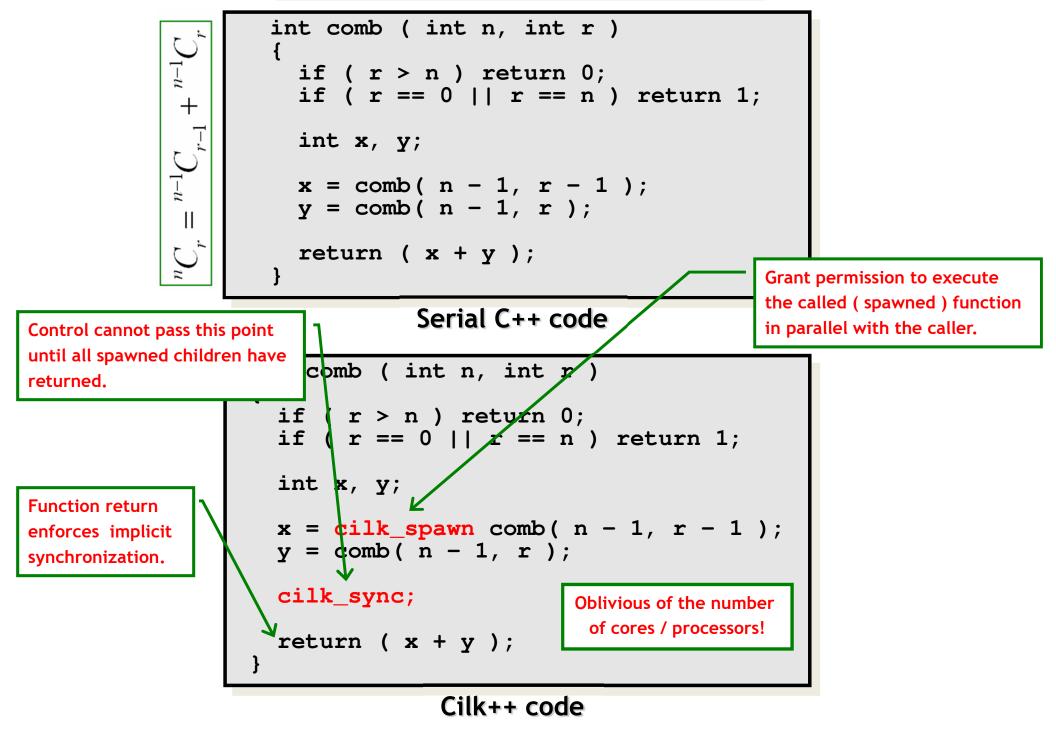

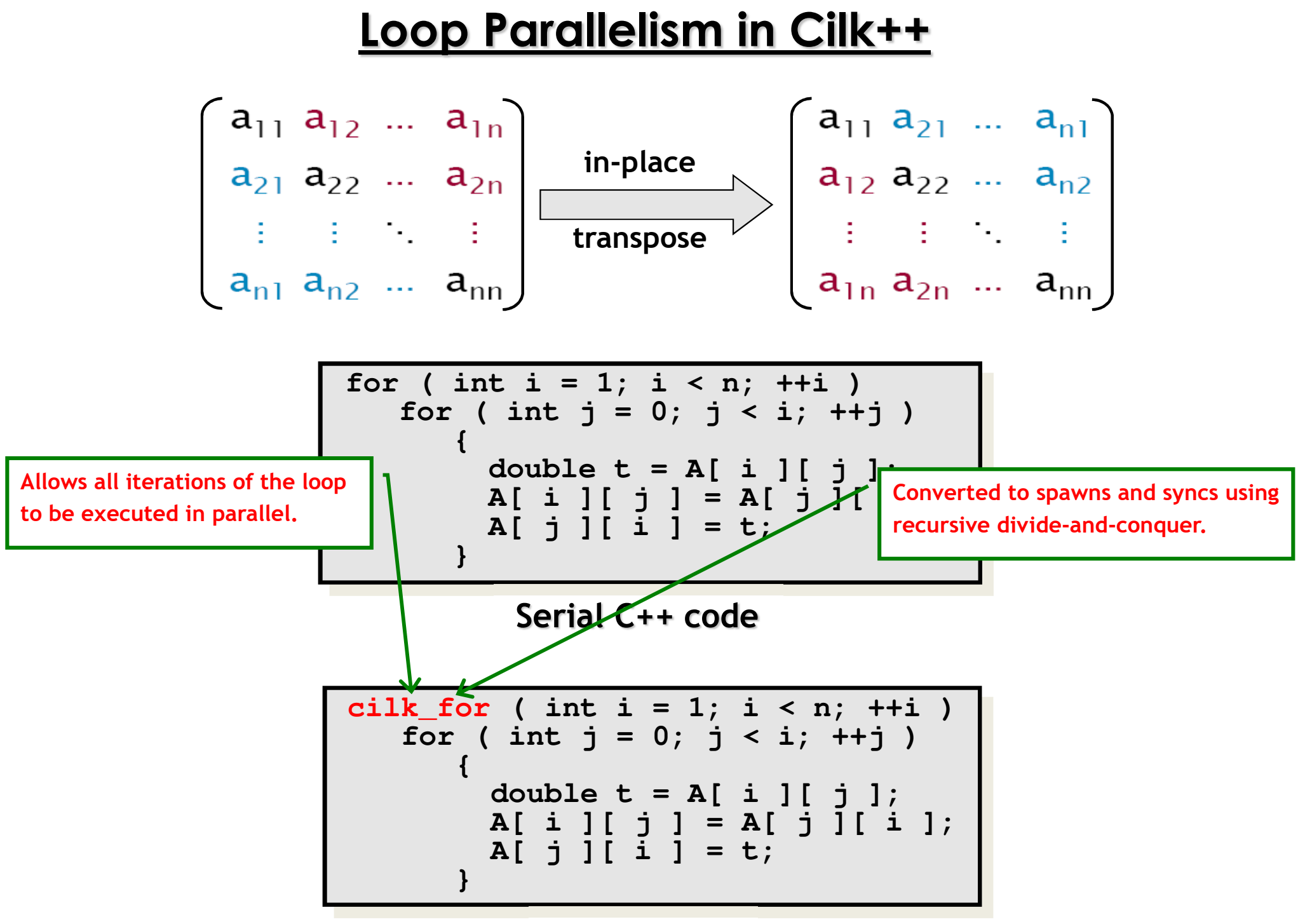

Cilk++ code

## Measuring Parallel Performance

```
int comb ( int n, int r )
{
    if ( r > n ) return 0;
    if ( r == 0 || r == n ) return 1;
    int x, y;
    x = cilk_spawn comb( n - 1, r - 1 );
    y = comb( n - 1, r );
    cilk_sync;
    return ( x + y );
}
```

```
int comb ( int n, int r )
{
    if ( r > n ) return 0;
    if ( r == 0 || r == n ) return 1;
    int x, y;
    x = cilk_spawn comb( n - 1, r - 1 );
    y = comb( n - 1, r );
    cilk_sync;
    return ( x + y );
}
```

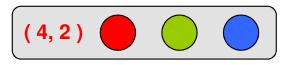

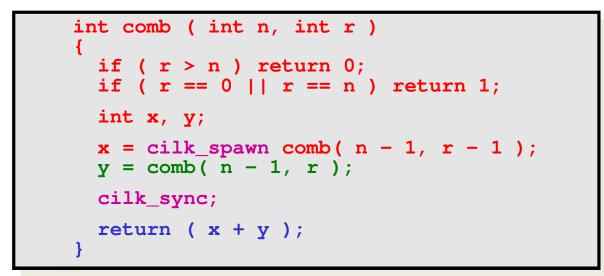

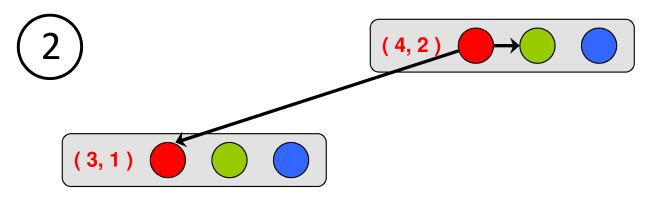

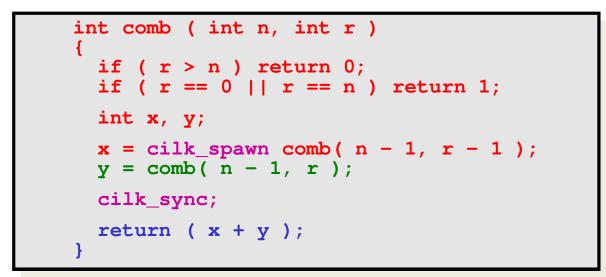

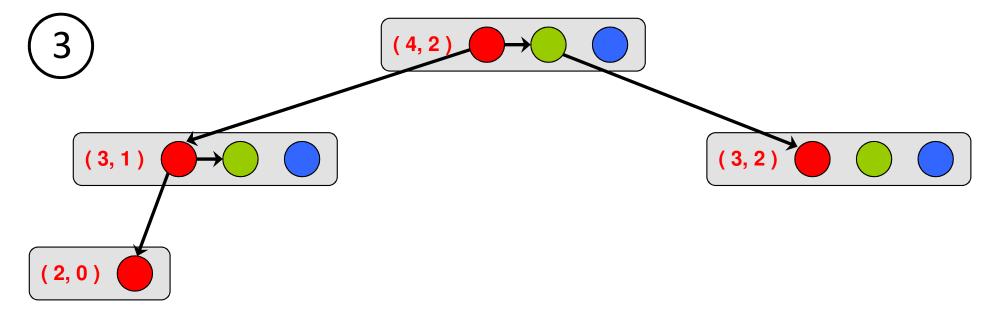

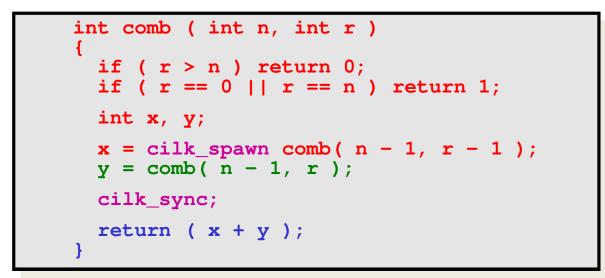

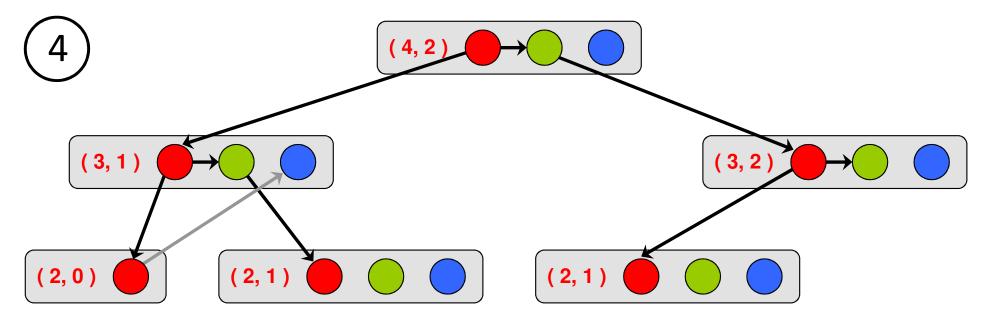

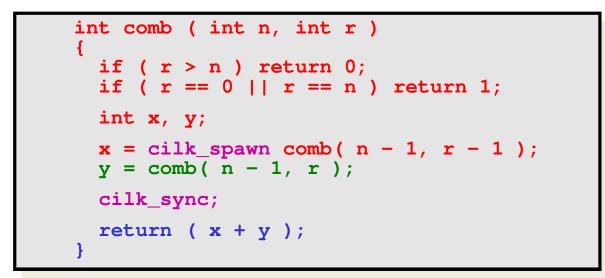

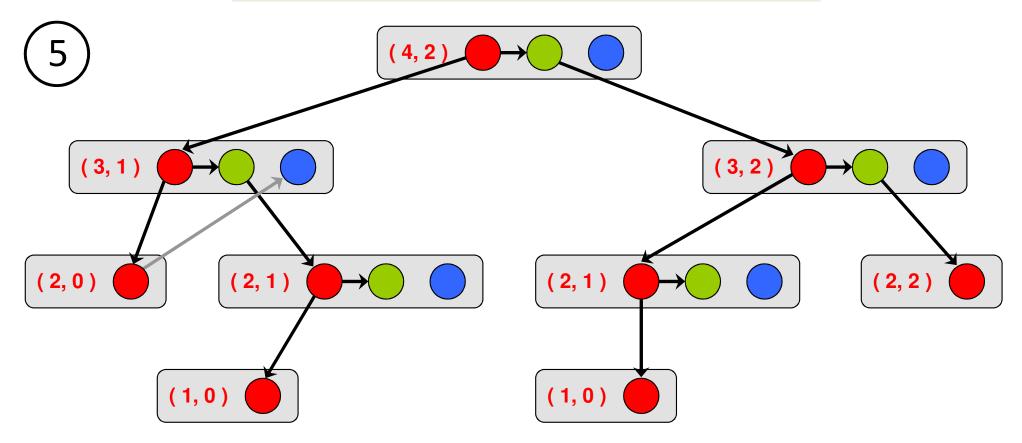

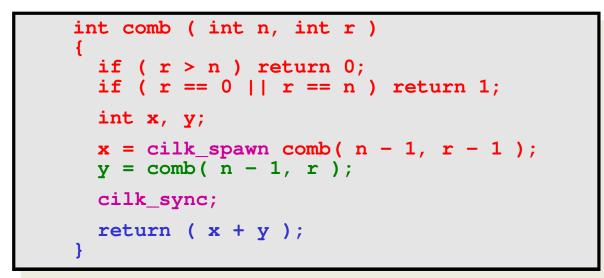

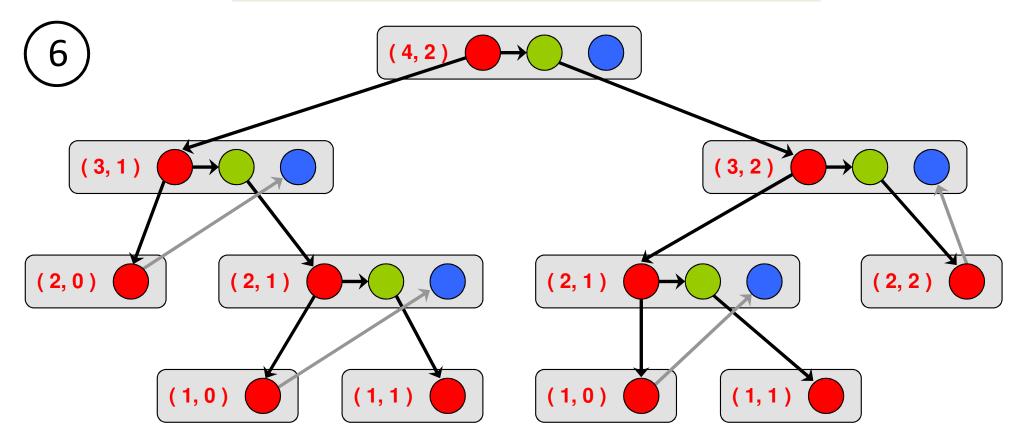

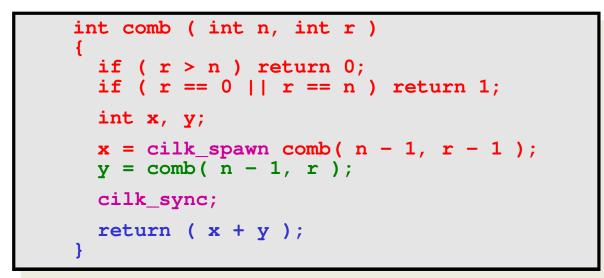

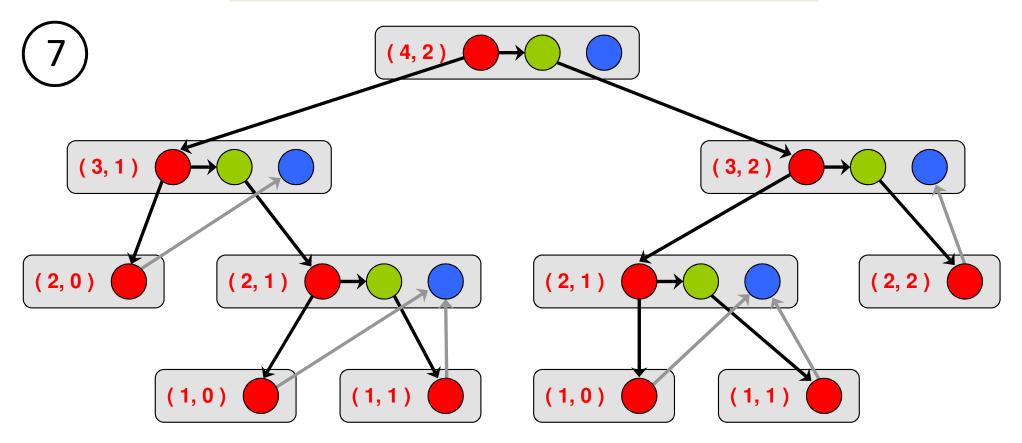

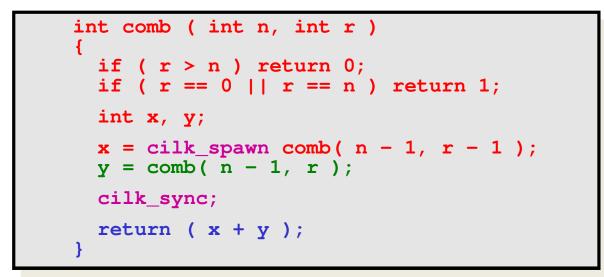

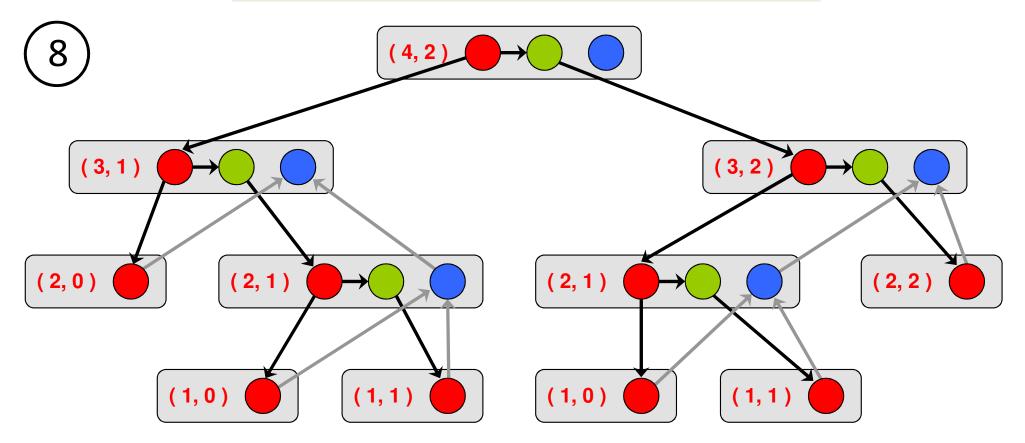

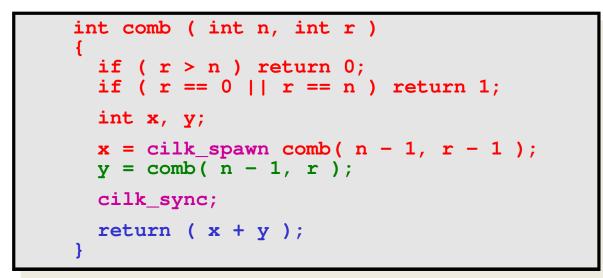

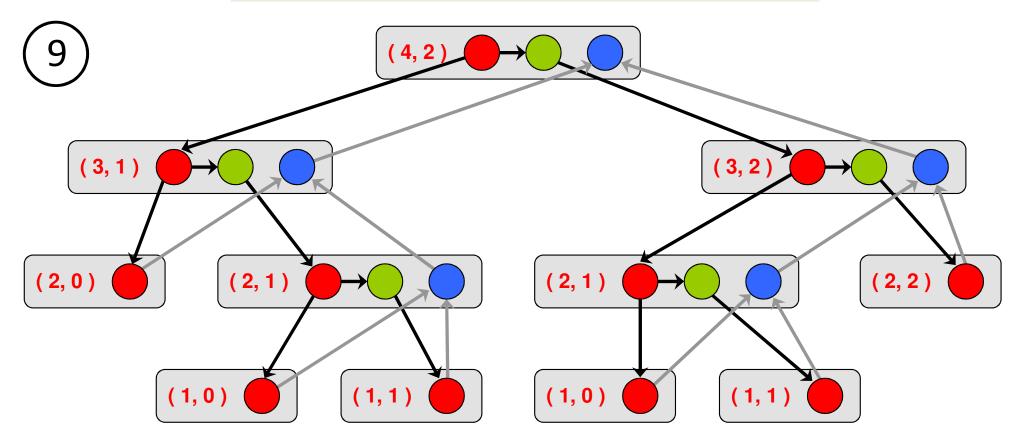

## **Computation DAG**

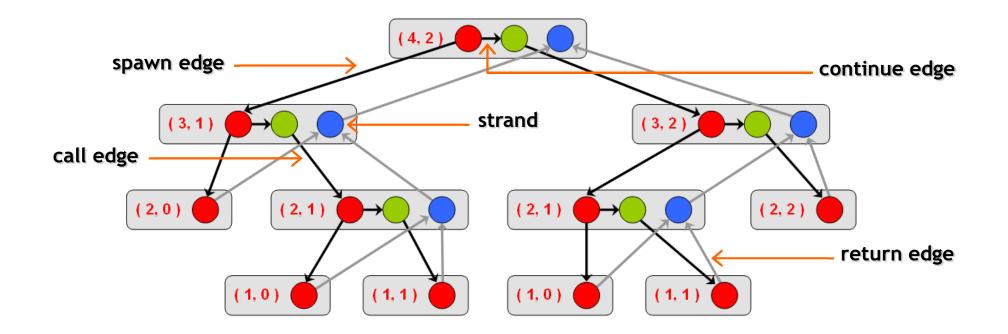

- A parallel instruction stream is represented by a DAG G = (V, E).
- Each vertex  $v \in V$  is a *strand* which is a sequence of instructions without a spawn, call, return or exception.
- Each edge  $e \in E$  is a *spawn, call, continue* or *return* edge.

## Parallel Performance

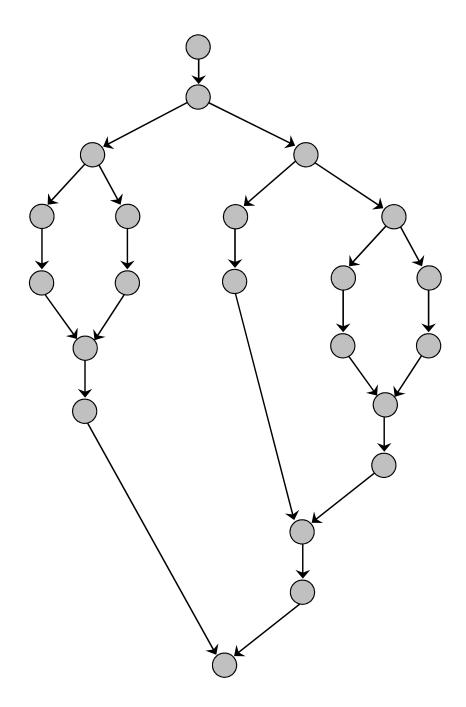

 $T_p$  = execution time on p cores

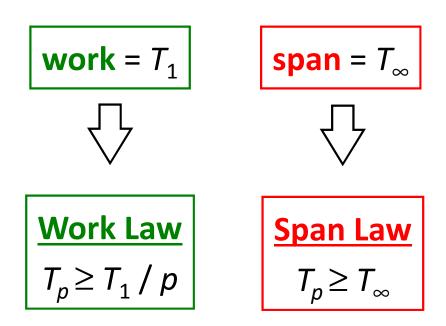

## **Speedup & Parallelism**

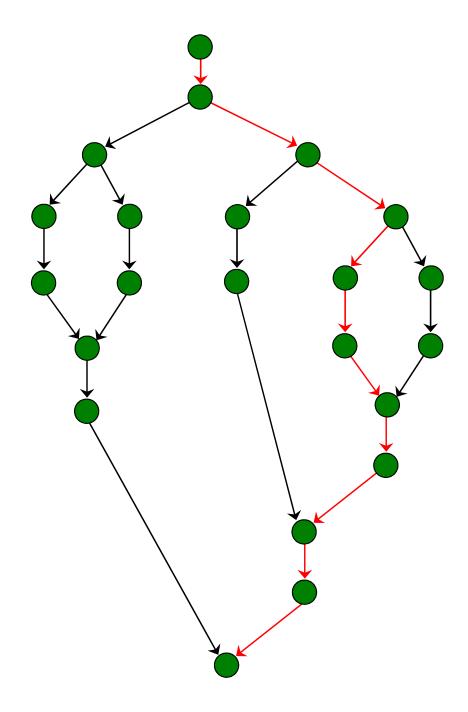

 $T_p$  = execution time on p cores

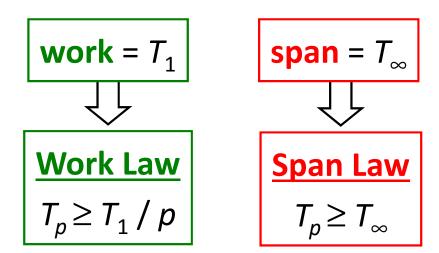

speedup = 
$$T_1 / T_p$$

parallelism = 
$$T_1 / T_{\infty}$$

## Parallelism in comb( 4, 2 )

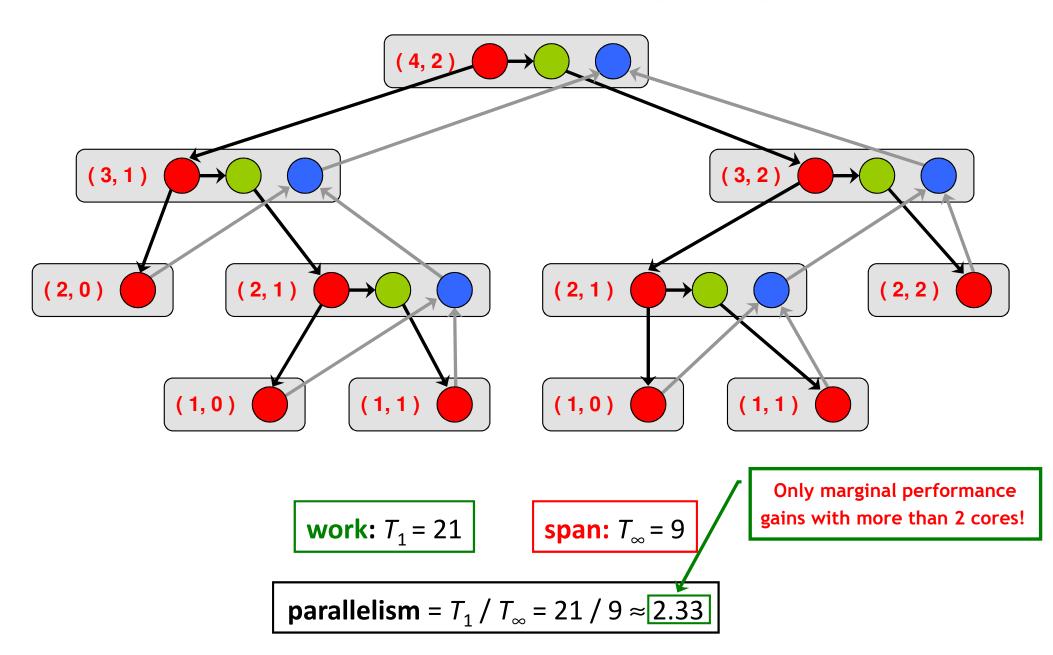

#### Implementation of Parallel Loops in Cilk++

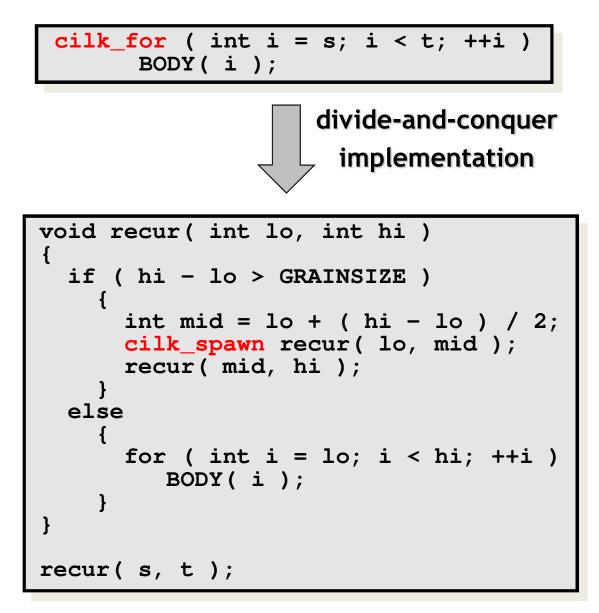

#### Analysis of Parallel Loops

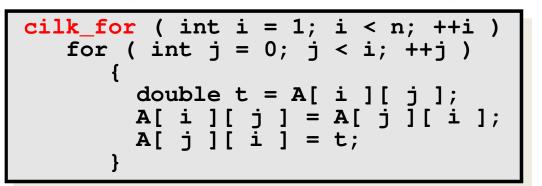

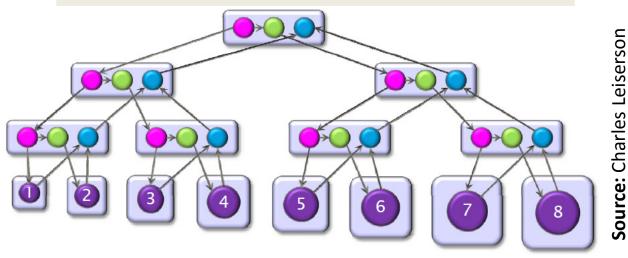

- Span of loop control =  $\Theta(\log n)$
- Maximum span of an iteration =  $\Theta(n)$

- Work, 
$$T_1(n) = \Theta(n^2)$$

- Span,  $T_{\infty}(n) = \Theta(n + \log n) = \Theta(n)$
- Parallelism =  $\frac{T_1(n)}{T_{\infty}(n)} = \Theta(n)$

#### **Analysis of Parallel Loops**

- Span of outer loop control =  $\Theta(\log n)$
- Maximum span of inner loop control =  $\Theta(\log n)$
- Span of body =  $\Theta(1)$
- Work,  $T_1(n) = \Theta(n^2)$
- Span,  $T_{\infty}(n) = \Theta(\log n)$

- Parallelism = 
$$\frac{T_1(n)}{T_{\infty}(n)} = \Theta\left(\frac{n^2}{\log n}\right)$$

#### **Analysis of Parallel Loops**

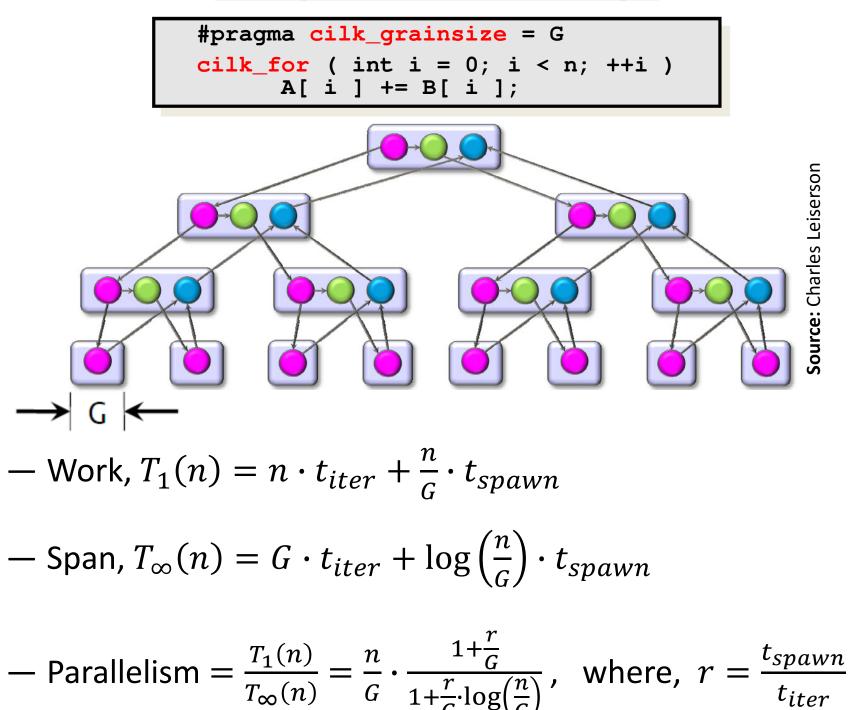

### Implementation of Parallel Loops in Cilk++

**Default GRAINSIZE:** 
$$min\left\{\frac{N}{8p}, 512\right\}$$

-p = number of processing elements

- N = number of loop iterations

- Works well for loops that are reasonably balanced

```
void cilk_for_custom_grainsize( int s, int t )
{
    int p = cilk::current_worker_count();
#pragma cilk_grainsize = (t - s) / (4 * p)
    cilk_for ( int i = s; i < t; ++i )
        BODY( i );
}</pre>
```

#### **Custom GRAINSIZE**

- small  $\Rightarrow$  high overhead
- large  $\Rightarrow$  less parallelism

## Cilk++'s Work-Stealing Scheduler

## Cilk++'s Work-Stealing Scheduler

- A randomized distributed scheduler
- Achieves

• 
$$T_p = \frac{T_1}{p} + O(T_\infty)$$
 time (provably)  
•  $T_p \approx \frac{T_1}{p} + T_\infty$  time (empirically)

- Near-perfect linear speedup as long as parallelism,  $\frac{T_1}{T_{\infty}} \gg p$
- Uses at most p times the space used by a serial execution
- Has provably good cache performance

## Cilk++'s Work-Stealing Scheduler

- Each core maintains a *work dqueue* of ready threads
- A core manipulates the bottom of its dqueue like a stack
  - Pops ready threads for execution
  - Pushes new/spawned threads
- Whenever a core runs out of ready threads it *steals* one from the top of the dqueue of a *random* core

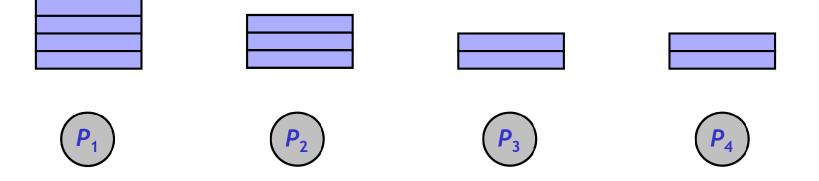

## The Cilkview Scalability Analyzer

## **<u>Cilkview Scalability Analyzer</u>**

- □ Measures *work* and *span* using *dynamic instrumentation*.
- Derives upper bounds on parallel performance using work and span.
- Estimates scheduling overhead to compute a burdened span for lower bounds.

## **Cilkview Scalability Analyzer**

```
template < typename T >
void qsort(Tp, Tr)
  if ( p != r )
      T q = partition( p, r, bind2nd( less< typename
                      iterator_traits< T >::value_type >( ), *p ) );
      cilk_spawn qsort(p, q);
     qsort(max(p + 1, q), r);
      cilk_sync;
int cilk main( )
  int n = 10000000;
 double a[ n ];
 cilk::cilkview cv;
 cilk for ( int i = 0; i < n; i++ )
      a[ i ] = sin( ( double ) i );
 cv.start();
 qsort(a, a + n);
 cv.stop();
 cv.dump(``qsort'');
 return 0;
```

## **Cilkview Scalability Analyzer**

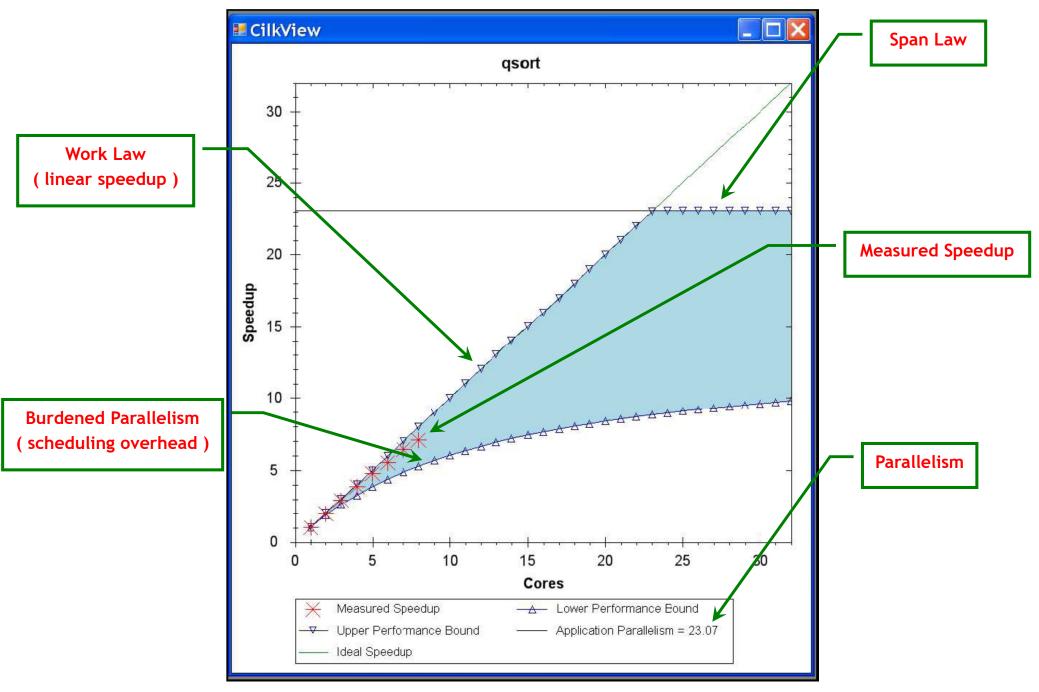

Source: He, Leiserson & Leiserson, 2009

## Race Bugs and the Cilkscreen Race Detector

## <u>Race Bugs</u>

A *determinacy race* occurs if two logically parallel instructions access the same memory location and at least one of them performs a write.

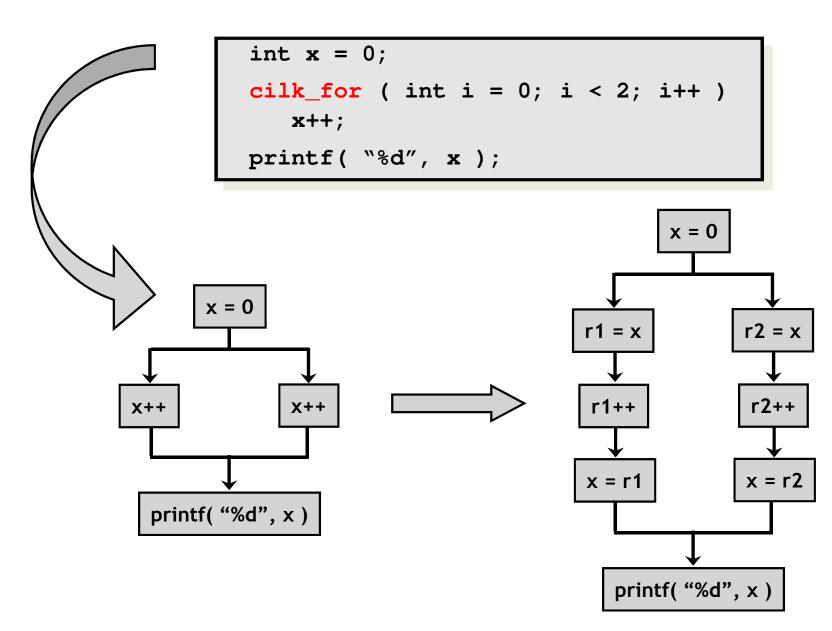

## **Critical Sections and Mutexes**

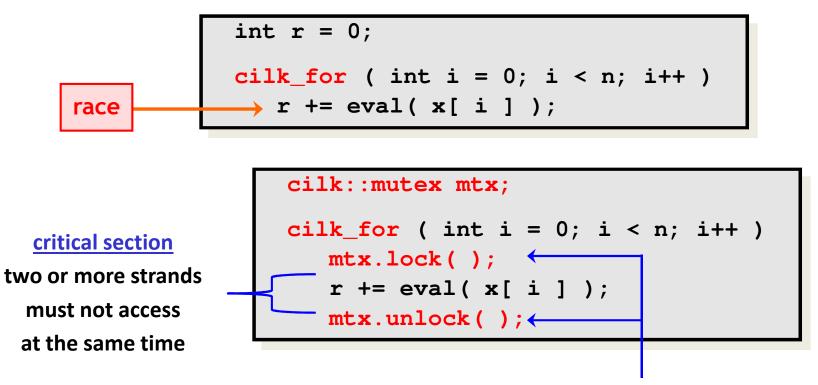

#### mutex (mutual exclusion)

an attempt by a strand to lock an already locked mutex causes that strand to block (i.e., wait) until the mutex is unlocked

#### Problems

- lock overhead
- lock contention

## **Critical Sections and Mutexes**

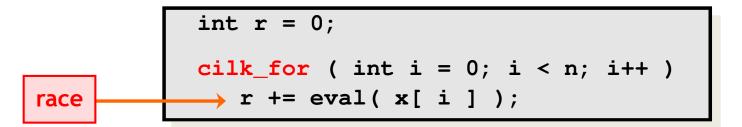

```
cilk::mutex mtx;
cilk_for ( int i = 0; i < n; i++ )
    mtx.lock( );
    r += eval( x[ i ] );
    mtx.unlock( );
```

```
cilk::mutex mtx;
cilk_for ( int i = 0; i < n; i++ )
    int y = eval( x[ i ] );
    mtx.lock( );
    r += y;
    mtx.unlock( );
```

- slightly better solution
- but lock contention can still destroy parallelism

## **Cilkscreen Race Detector**

- If determinacy data races exist in an ostensibly deterministic program (e.g., a program with no mutexes), *Cilkscreen* guarantees to find such a race.
- Uses regression tests on user-provided test inputs
- *Reports* filenames, line and variables involved in races as well as stack traces.
- Runs the binary executable using *dynamic instrumentation*.
- Runs about 20 times *slower* than real-time.

## Race Bugs and the Cilk++ Reducers

## Race Bugs and Cilk++ Reducer Hyperobjects

- Cilk++ provides *reducer hyperobjects* to mitigate data races on nonlocal variables without locks and code restructuring
- A variable x can be declared a Cilk++ reducer over an associative operation such as addition, list concatenation etc.
- Strands can update x as if it were an ordinary local variable, but x
   is, in fact, maintained as a collection of different views.
- Clik++ runtime system coordinates the views and combines them when appropriate.

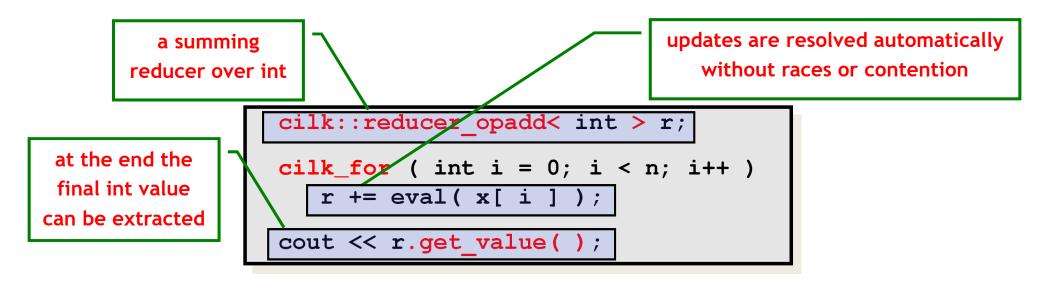

## Race Bugs and Cilk++ Reducer Hyperobjects

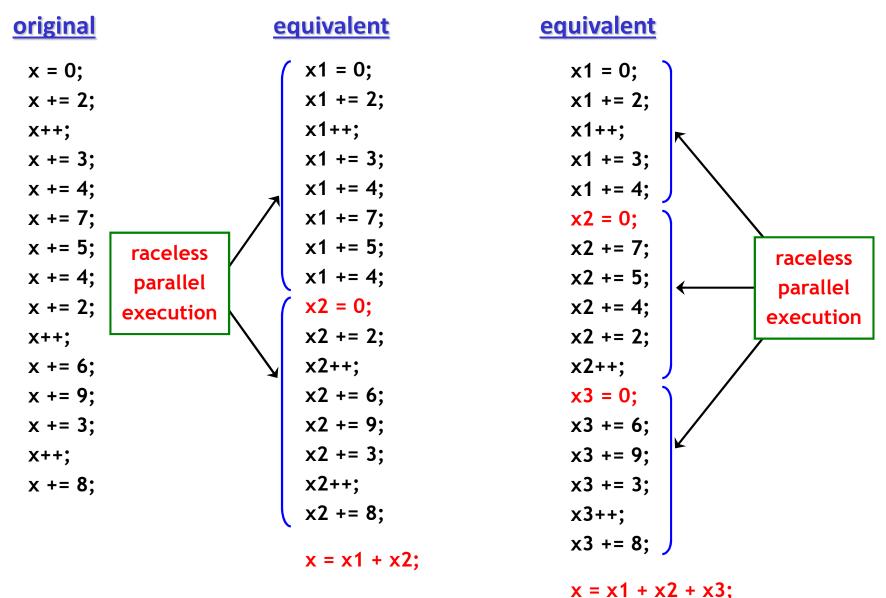

If you do not need to look at intermediate values the result is *determinate* because addition is *associative*.

## <u>Cilk++ Reducer Library</u>

- Many commonly used reducers
  - reducer\_list\_append
  - reducer\_list\_prepend
  - reducer\_max
  - o reducer\_max\_index
  - reducer\_min
  - o reducer\_min\_index
  - reducer\_opadd
  - reducer\_ostream
  - reducer\_basic\_string
  - 0 ...
- One can also make one's own reducers using cilk::monoid\_base and cilk::reducer

## **Some Concluding Remarks**

Cilk++ seems to have several major advantages

- very easy to use ( compared to DIY platforms like pthreads )
- portable code ( e.g., core-/processor-oblivious )
- produces efficient executables
   ( efficient scheduler, cache-efficiency )
- useful toolkit ( cilkview, cilkscreen )